# **Acta de la reunión de profesores (1º, 2º y 3º) de la titulación de Graduado/Graduada en Ingeniería Electrónica Industrial 7/02/2013**

# **Asistentes:**

- Albujer Brotons, Alma Luisa
- Espejo Mohedano, Alberto Roberto
- Fernández de Ahumada, Luís Manuel
- Garrido Jurado, Juan
- Leva Ramírez, Josefa Andrea
- Liñán Reyes, Matías
- Luna Rodríguez, Juan J.
- Morales de Luna, Tomás
- Moreno Fernández-Caparrós, Antonio
- Moreno Ruiz, Vanesa
- Posadillo Sánchez de Puerta, Rosario Quiles Latorre, Francisco Javier
- 
- Rojas Matas, Ángela Roldán Nogueras, Ignacio M.

## Excusan su asistencia:

- Ballesteros Olmo, Luis
- Cremades Schulz, Patricia
- Gámez Fernández, Cristina Mª
- Sánchez Jurado, José Manuel

A las 11:00 horas en el Aula 2 del Leonardo Da Vinci, se reúnen los profesores que imparten docencia en la titulación Graduado/Graduada en Ingeniería Electrónica Industrial por la Universidad de Córdoba indicados al margen. Convocados por el Coordinador de la titulación que preside la reunión,

Coordinador: Matías Liñán Reyes [\(matias@uco.es](mailto:matias@uco.es) - 2223)

para tratar los siguientes puntos:

- 1) Informe del Coordinador
- 2) Organización de los grupos de prácticas. Fechas para la "Consulta" de Moodle.
- 3) Aportaciones al Autoinforme de Seguimiento de la Unidad de Garantía Calidad del Grado en Ingeniería Electrónica Industrial sobre el curso 2011-2012. Acciones de mejora y plan de revisiones periódicas.
- 4) Suplemento Europeo al Título (SET) aprobado en Junta de Escuela.
- 5) Unidad de Necesidades Específicas para un alumno matriculado en la Titulación
- 6) Propuesta de "Presentación de las asignaturas optativas" del curso 2013- 2014
- 7) Ruegos y preguntas

# **Punto nº 1. Informe del Coordinador**

- La información se indica en los distintos puntos a tratar en la reunión.

#### **Punto nº 2. Organización de los grupos de prácticas. Fechas para la "Consulta" de Moodle**

- Se comentan las fechas propuestas para los ajustes de la actividad "Consulta" de Moodle, las cuales se comunicaron en un correo anterior en el que también se indicaron unas recomendaciones con el fin de coordinar las asignaturas:

- Cada profesor o profesora responsable de la asignatura avisará a sus alumnos a través de un correo electrónico desde Sigma, tanto de la clave de su asignatura (en su caso) como de las fechas.
- Horario y fechas de apertura y cierre de las consultas para el segundo cuatrimestre:

Asignaturas de 1º: Abrir: lunes 04-febrero-2013 a las **16:30**h Hasta (orientativo): lunes 11-febrero-2013 a las 16:30h

Asignaturas de 2º: Abrir: martes 05-febrero -2013 a las **16:30**h Hasta (orientativo): martes 12-febrero-2013 a las 16:30h

Asignaturas de 3º: Abrir: martes 05-febrero -2013 a las **17:30**h Hasta (orientativo): martes 12-febrero-2013 a las 17:30h

Se envió por correo un tutorial donde se detalla cómo crear una Consulta en Moodle. Se adjunta como Anexo I y se le ha añadido la siguiente nota con el fin de resolver algunas incidencias:

**Nota:** En próximos cuatrimestres se aconsejará limitar el número de plazas en cada grupo de la Consulta a un número inferior al objetivo final, de modo que pueda ser completado posteriormente por el Profesor o Profesora atendiendo a los alumnos con incompatibilidades. Así mismo, se evita el que unos grupos estén masificados frente a otros con un número reducido de alumnos. Por ejemplo, si en una asignatura se tienen que formar grupos de prácticas de 20 alumnos, en la consulta se podrían limitar los grupos a 16, y el propio profesor completar hasta 20 una vez cerrada la consulta según su criterio o necesidades.

## **Punto nº 3. Aportaciones al Autoinforme de Seguimiento de la Unidad de Garantía Calidad del Grado en Ingeniería Electrónica Industrial sobre el curso 2011-2012. Acciones de mejora y plan de revisiones periódicas**

El Coordinador comenta el Autoinforme de Calidad del Título así como los asuntos y gestiones realizadas.

El AUTOINFORME DE SEGUIMIENTO DEL TÍTULO DE GRADUADO EN INGENIERÍA ELECTRÓNICA INDUSTRIAL DE LA UNIVERSIDAD DE CÓRDOBA del curso 2011/2012 ha sido elaborado por la "**Unidad de Garantía de Calidad del Título de Grado de Ingeniería Electrónica Industrial de la Escuela Politécnica Superior de la Universidad de Córdoba**" y es presentado a los profesores de la Titulación para que lo valoren antes de ser aprobado y enviado a Junta de Escuela.

Se insiste en las conclusiones, acciones de mejora y plan de revisiones periódicas. Se comentan los principales indicadores y la necesidad de potenciar la enseñanza orientada a las Competencias pues es la parte donde se detecta una mayor dificultad.

Se acuerda que no es necesario incluir ninguna modificación.

## **Punto nº 4. Suplemento Europeo al Título (SET) aprobado en Junta de Escuela**

Se informa del texto final aprobado en Junta de Escuela del 23.01.2013, el cual es el siguiente:

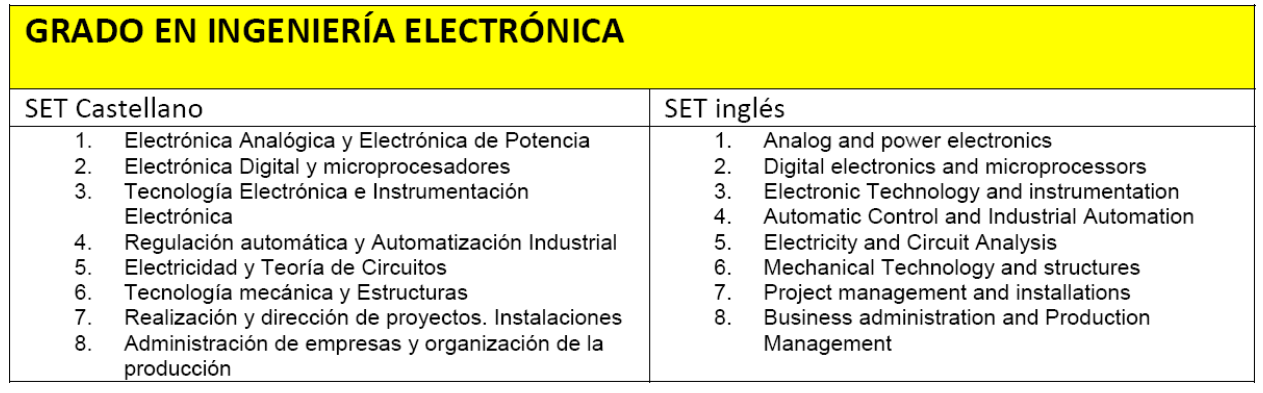

#### **Punto nº 5. Unidad de Necesidades Específicas para un alumno matriculado en la Titulación**

Se informa de las necesidades mínimas que requiere un Alumno matriculado en varias asignaturas de 1º de Grado, con especial atención a los profesores responsables de las mismas. Después de varias reuniones se le puso en contacto con la Unidad de Necesidades Específicas de la Universidad de Córdoba y se informa de la labor que ha empezado a hacer dicha unidad.

#### **Punto nº 6. Propuesta de "Presentación de las asignaturas optativas" del curso 2013-2014**

Se acuerda dedicar una jornada para presentar las asignaturas optativas del próximo curso. Dicha jornada se realizará en las próximas semanas bajo los siguientes términos:

- La duración de la presentación de cada asignatura no debería exceder 5 minutos.

- La presentación la debería hacer el responsable de la asignatura, o al menos algún profesor que participe en la docencia de la misma.

- Se deberá presentar, como mínimo, los objetivos, temario/materia y especialización profesional de la asignatura.

- Se presentarán las asignaturas optativas de la especialidad así como las del bloque común.

- También se presentarán las asignaturas de movilidad y prácticas en empresa, presentación realizada por algún miembro de Dirección de la Escuela.

La jornada se intentará fijar un miércoles de 10:30h hasta las 12:00h de modo que puedan asistir tanto los alumnos de 2º como los de 3º e interfiera lo menos posible en la docencia.

## **Punto nº 7. Ruegos y preguntas**

Sin más asuntos que tratar, se da por concluida la reunión tras 1 hora y 10 minutos.

Córdoba, 7 de febrero de 2013

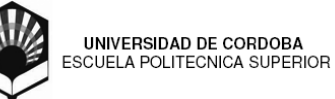

# ANEXO I **Distribución de grupos de prácticas a través de Consulta en Moodle**

Ajustes de la actividad "Consulta" para formar los grupos de prácticas de 1º, 2º y 3er. curso del 2º cuatrimestre del Grado de Electrónica.

**Nota 1:** Se aconseja limitar el número de plazas en cada grupo de la consulta a un número inferior al objetivo final, de modo que pueda ser completado posteriormente por el Profesor o Profesora atendiendo a los alumnos con incompatibilidades. Así mismo, se evita el que unos grupos estén masificados frente a otros con un número reducido de alumnos. Por ejemplo, si en una asignatura se tienen que formar grupos de prácticas de 20 alumnos, en la consulta se podrían limitar los grupos a 16, y el propio profesor completar hasta 20 una vez cerrada la consulta según su criterio o necesidades.

**Nota 2:** La división de los alumnos en el caso de asignaturas con **dos grupos de teoría es indicada por cada Departamento en su PDD, en caso de no estar indicado en el PDD se toma por defecto la siguiente:**

Grupo 1 de teoría: A-L Grupo 2 de teoría: M-Z

Pasos para crear la actividad **Consulta** en Moodle:

- 1. Estando en Moodle en su correspondiente asignatura pulse sobre "**Activar edición**"
- 2. En la cabecera o en el tema 1, pulse sobre "**Agregar actividad**" y seleccione "**Consulta**"

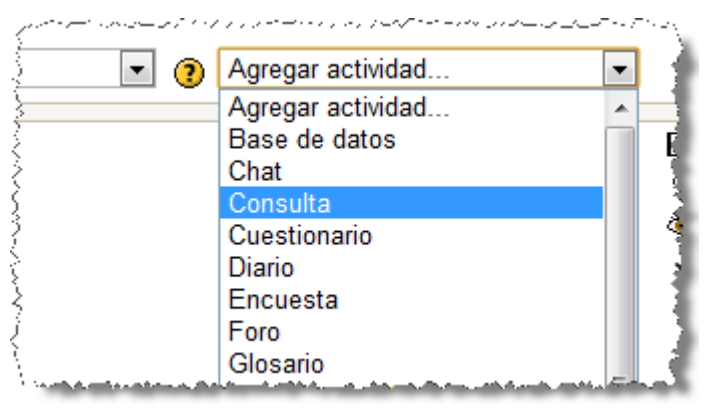

3. Realice los siguientes ajustes, personalizándolo para su asignatura:

-**Título de la consulta:** Elección del grupo de prácticas

-**Texto de la consulta**/**Pregunta a responder:** Selecciona el grupo de prácticas que te interese -**Formato:** Automático

-**Limitar el número de respuestas permitidas:** Permitir

- **Consulta 1** (ejemplo de una asignatura de 1er. cuatrimestre): Consulta: FFI (P1). Lunes de 16:00 a 18:00h
- Límite: 25
- **Consulta 2**:...
- -**Restringir la respuesta a este período**:

Asignaturas de 1º: Abrir: lunes 04-febrero-2013 a las **16:30**h Hasta (orientativo): lunes 11-febrero-2013 a las 16:30h

Asignaturas de 2º: Abrir: martes 05-febrero -2013 a las **16:30**h Hasta (orientativo): martes 12-febrero-2013 a las 16:30h

Asignaturas de 3º: Abrir: martes 05-febrero -2013 a las **17:30**h Hasta (orientativo): martes 12-febrero-2013 a las 17:30h

# -**Ajustes varios**:

**Modo Mostrar:** Mostrar verticalmente **Publicar resultados:** Mostrar siempre los resultados a los estudiantes **Privacidad de los resultados:** Publicar resultados mostrando nombres y respuestas **Permitir la actualización de la consulta:** Sí **Mostrar columna de no respondidas:** Sí o No a elección del Profesor/a **Ajustes comunes del módulo**: **Modo de grupo:** No hay grupos

**Visible:** Mostrar

y pulse sobre el botón **Guardar cambios y mostrar.**

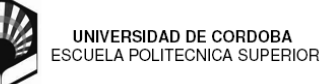

# *En las siguientes páginas se muestran varias imágenes con la configuración, explicaciones y comentarios para dos asignaturas de ejemplo:*

# **Ejemplo 1º:** EA del primer cuatrimestre

Configuración para crear una consulta en la versión 2012-2013 de Moodle para los Grados:

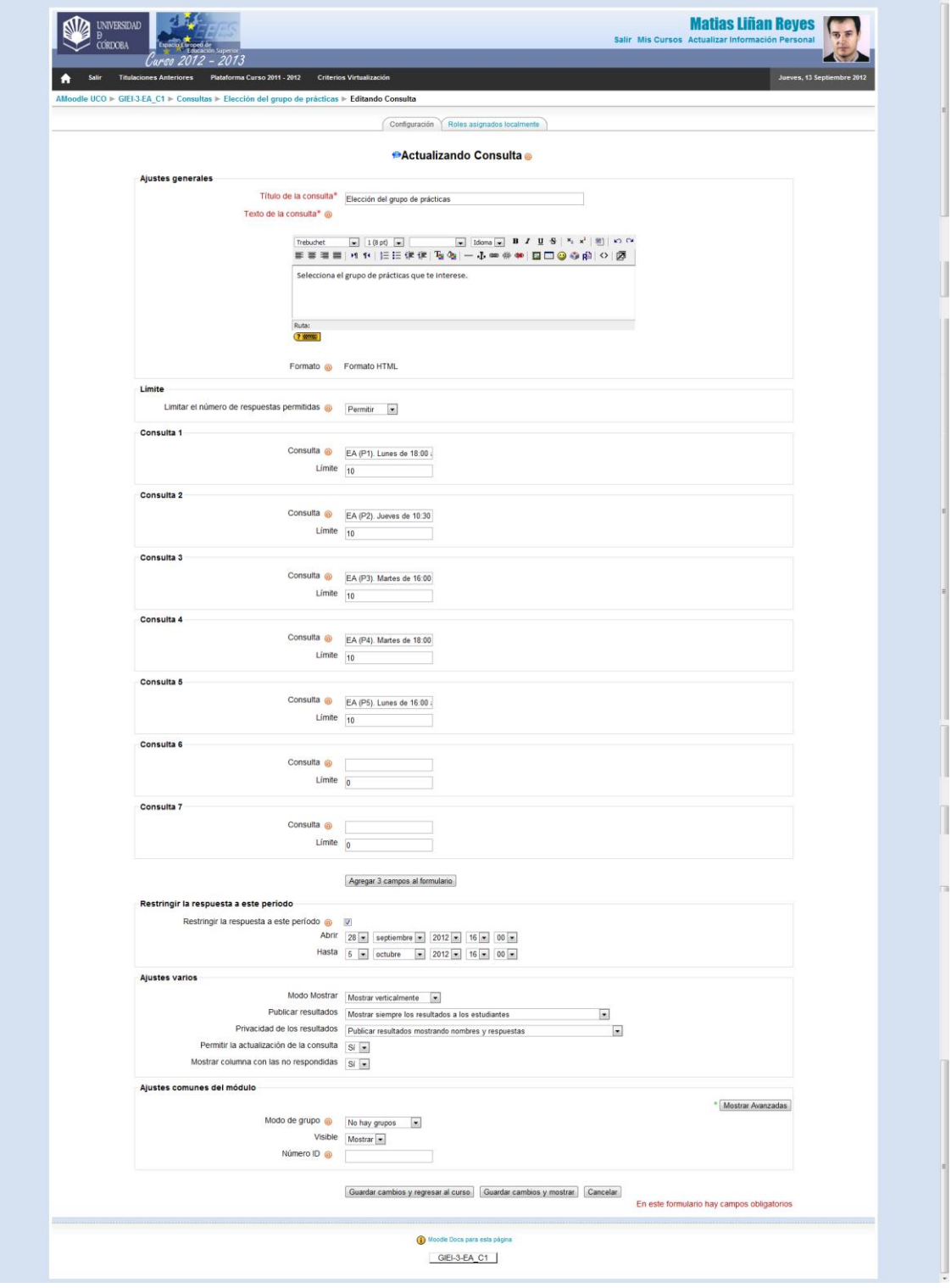

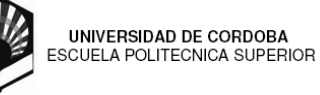

## Así le saldría al alumno la consulta:

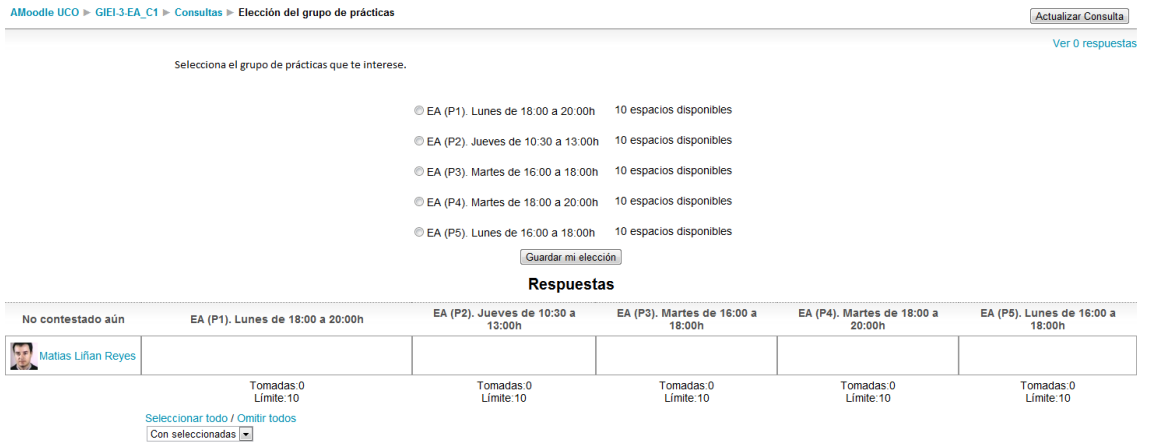

*Como Profesor puede obtener en Excel las respuestas. Para ello siga los siguientes pasos:*

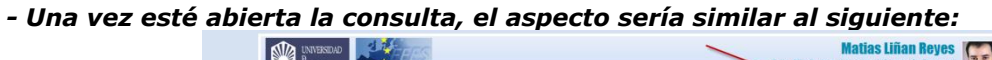

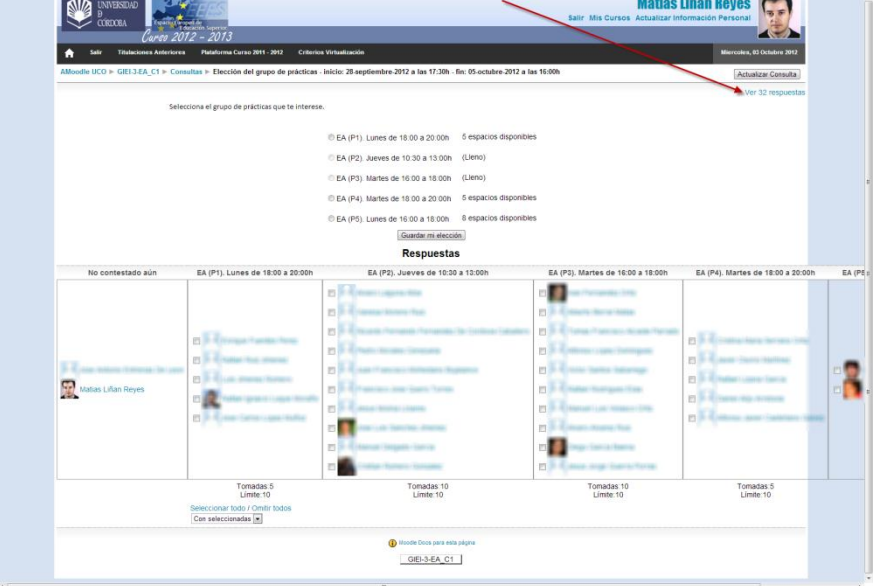

*En la imagen anterior se ha indicado con una flecha dónde habría que pulsar si desea obtener en Excel la lista de respuestas. Una vez que pulse, le aparecerá la siguiente pantalla:*

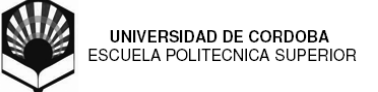

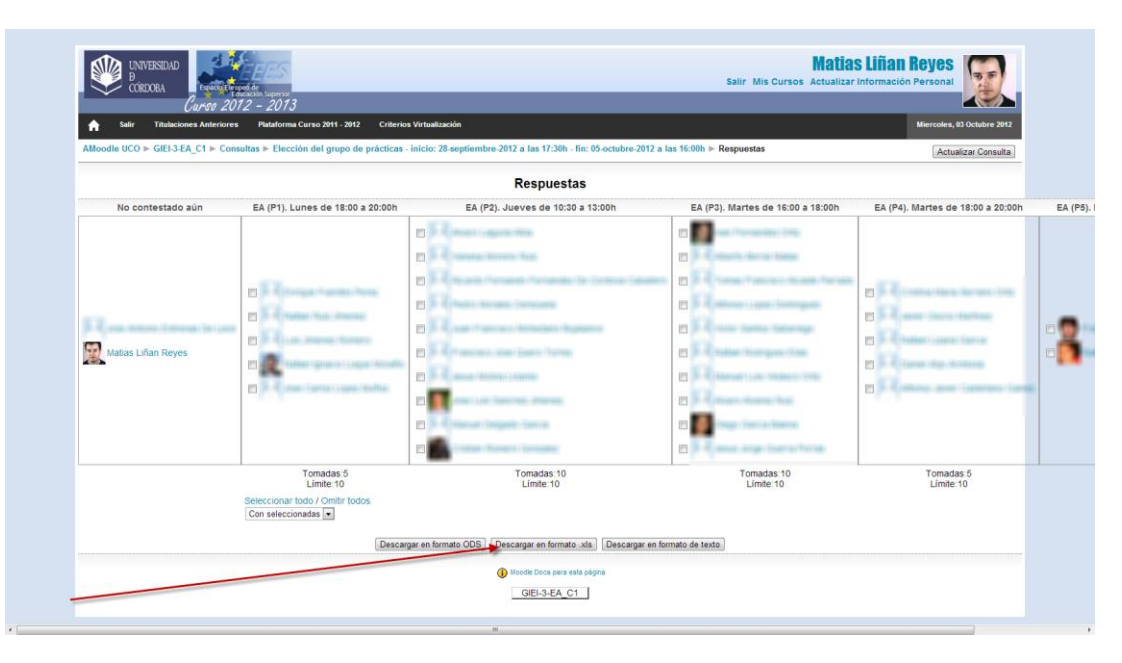

*Pulse sobre el botón "Descargar en formato .xls" para descargar la lista de grupos ya formada en Excel. El documento será similar al siguiente:*

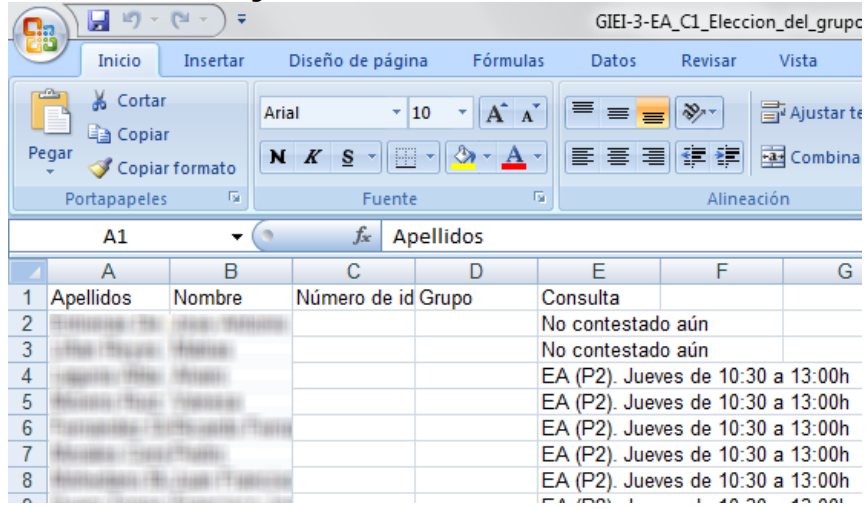

**Ejemplo 2º:** FFI del primer cuatrimestre – configuración para crear una consulta en versión 2011-2012 de Moodle:

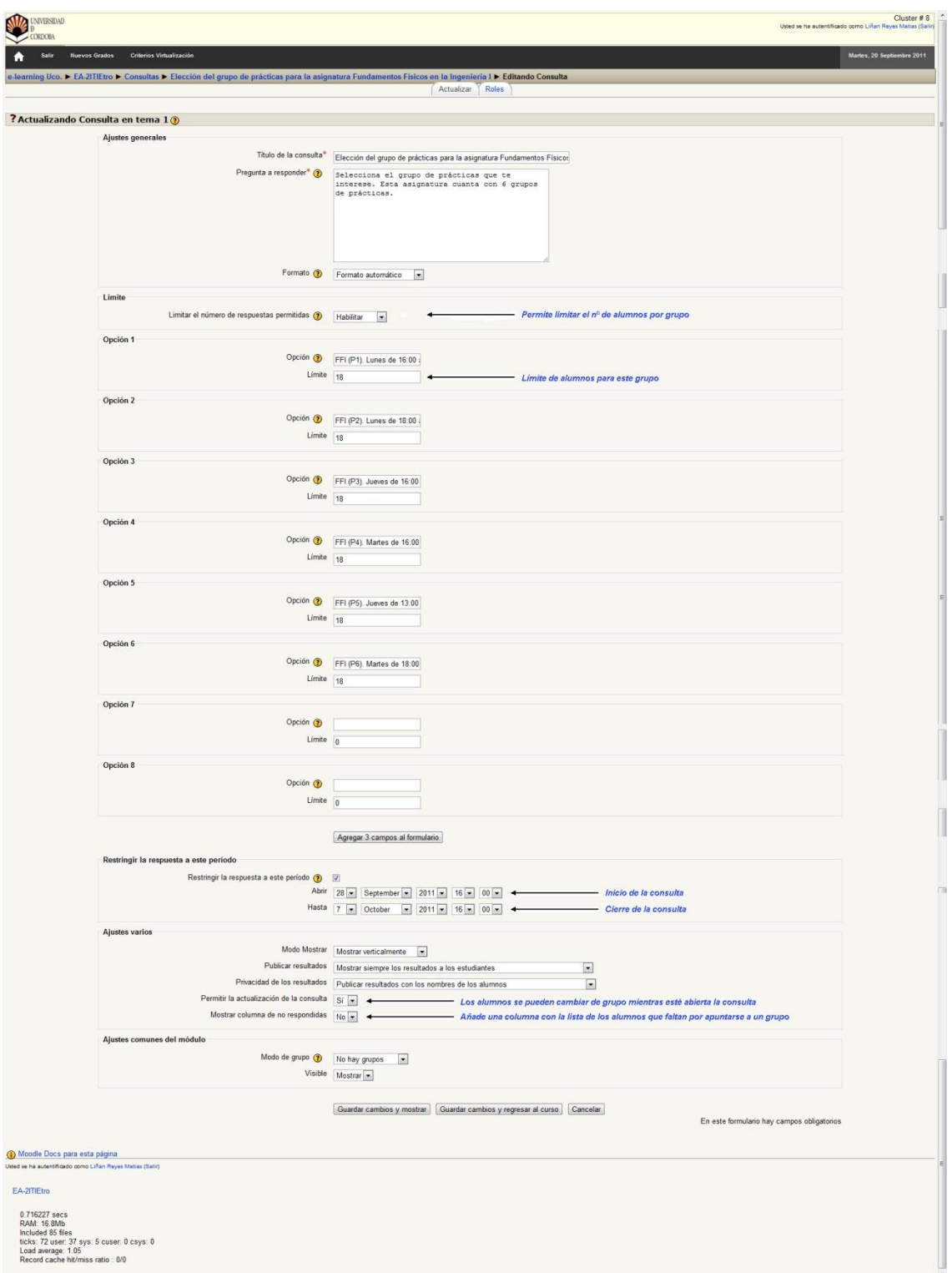

Así le saldría al alumno la consulta:

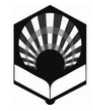

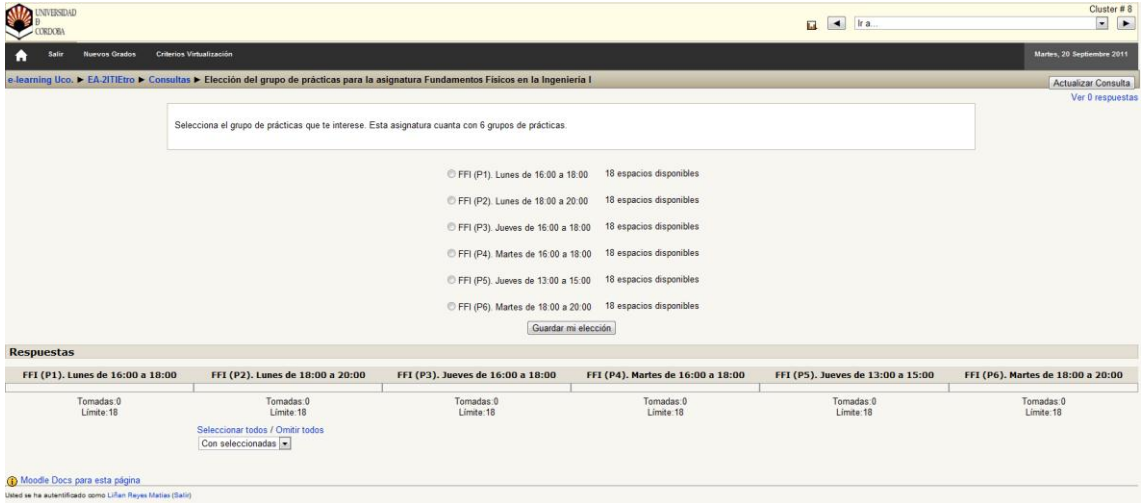